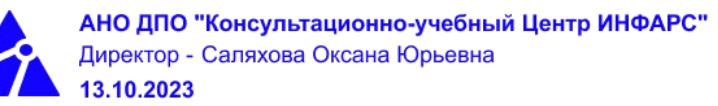

# **Автономная некоммерческая организация дополнительного профессионального образования «Консультационно-учебный центр «ИНФАРС»**

# **УТВЕРЖДАЮ**

Директор АНО ДПО «Консультационно-учебный центр «ИНФАРС»

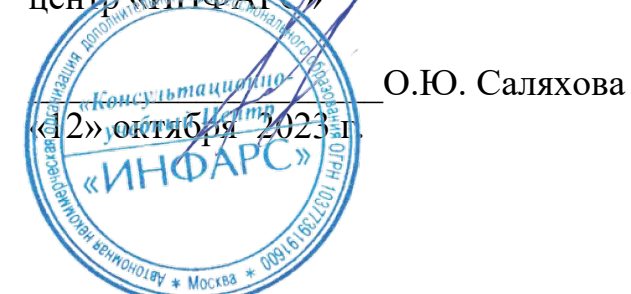

# **ОБРАЗОВАТЕЛЬНАЯ ПРОГРАММА дополнительного профессионального образования «nanoCAD BIM Электро для инженеров ЭОМ. Базовый курс.»**

**Вид программы**: повышение квалификации

# **Программа принята**

На заседании Педагогического совета АНО ДПО «Консультационно-учебный центр «ИНФАРС»

Протокол № 5 от «12» октября 2023 г.

г. Москва

# **СОДЕРЖАНИЕ ПРОГРАММЫ**

## **1. Общие положения**

- 1.1. Назначение программы
- 1.2. Нормативные документы, регламентирующие разработку дополнительной профессиональной программы

# **2. Общая характеристика программы**

- 2.1. Цель реализации образовательной программы
- 2.2. Планируемые результаты обучения

*2.2.1. Характеристика компетенций в рамках имеющейся квалификации, качественное изменение которых осуществляется в результате обучения.*

- *2.2.2. Требования к результату освоения программы*
- 2.3. Требования к уровню подготовки поступающего на обучение
- 2.4. Трудоемкость обучения
- 2.5. Форма обучения
- 2.6. Режим занятий
- **3. Календарный график, учебный и учебно-тематический план**

# **4. Рабочая программа (содержание программы)**

# **5. Организационно-педагогические условия**

- 5.1. Материально-техническое оснащение программы
- 5.2. Учебно-методическое оснащение программы
- 5.3. **Информационное обеспечение программы**
- 5.4. Общие требования к организации образовательного процесса
- 5.4. Кадровое обеспечение образовательного процесса

# **6. Оценка качества усвоения программы**

- 6.1. Формы текущего контроля и промежуточной аттестации
- 6.2. Форма итоговой аттестации
- 6.3. Документы, выдаваемые по окончании обучения
- **7. Разработчики программы**
- **8. Фонд оценочных средств**

### **1. ОБЩИЕ ПОЛОЖЕНИЯ**

#### 1.1. **Назначение программы**

Образовательная программа дополнительного профессионального образования программа повышения квалификации **«nanoCAD BIM Электро для инженеров ЭОМ. Базовый курс.»** представляет собой совокупность требований, обязательных при подготовке обучающихся для достижения качественного изменения, совершенствования компетенций в рамках имеющейся квалификации инженера-проектировщика сетей электроснабжения, компьютерных сетей, сетей управления устройствами, передачи данных сетей линий связи.

Программа регламентирует цели, планируемые результаты, трудоемкость и формы обучения, содержание, организационно-педагогические условия, оценку качества подготовки слушателей и включает в себя: учебный план, рабочие программы учебных дисциплин, фонды контрольных оценочных средств, итоговой аттестации, календарный учебный график и другие материалы, обеспечивающие качество подготовки обучающихся.

# **1.2. Нормативные документы, регламентирующие разработку образовательной программы дополнительного профессионального образования – программы повышения квалификации «nanoCAD BIM Электро для инженеров ЭОМ. Базовый курс.»**

- Профессиональный стандарт № 352н «Специалист в области проектирования систем электроснабжения объектов капитального строительства» (утвержден приказом Министерства труда и социальной защиты Российской Федерации от 4 июня 2018 г. № 352н);
- · Единый квалификационный справочник должностей руководителей, специалистов и других служащих (ЕКС), 2019. Разделы «*Общеотраслевые квалификационные характеристики должностей работников, занятых на предприятиях, в учреждениях и организациях*» и «*Квалификационные характеристики должностей работников, занятых в научно-исследовательских учреждениях, конструкторских, технологических, проектных и изыскательских организациях*», *«Инженерпроектировщик»* утвержденные Постановлением Минтруда РФ от 21.08.1998 N 37(редакция от 15.05.201ФГОС СПО/ВО
- · Федеральный закон Российской Федерации от 29.12.2012 года № 273-ФЗ «Об образовании в Российской Федерации».Приказ Минобрнауки России от 01.07.2013 года № 499 «Об утверждении [Порядка организации и осуществления](http://www.glavbukh.ru/edoc/?docId=499032387&modId=99#XA00LUO2M6%23XA00LUO2M6) [образовательной деятельности по дополнительным профессиональным](http://www.glavbukh.ru/edoc/?docId=499032387&modId=99#XA00LUO2M6%23XA00LUO2M6) [программам»](http://www.glavbukh.ru/edoc/?docId=499032387&modId=99#XA00LUO2M6%23XA00LUO2M6);
- · «Методические рекомендации-разъяснения по разработке дополнительных профессиональных программ на основе профессиональных стандартов» (Письмо Министерства образования и науки Российской Федерации от 22 апреля 2015 г. № ВК-1032/06 «О направлении методических рекомендаций»);

и др.

## **2. ОБЩАЯ ХАРАКТЕРИСТИКА ПРОГРАММЫ**

## **2.1. Цель реализации программы**

Целью реализации программы повышения квалификации является совершенствование компетенций, необходимых для профессиональной деятельности и повышение профессионального уровня в рамках имеющейся квалификации инженерапроектировщика раздела систем электроснабжения и управления инженерными системами объектов капитального строительства.

# **2.2. Планируемые результаты обучения**

# *2.2.1. Характеристика компетенций в рамках имеющейся квалификации, качественное изменение которых осуществляется в результате обучения*

Областью профессиональной деятельности слушателей, прошедших обучение, является выполнение работ по проектированию систем электроснабжения объектов капитального строительства, с целью обеспечения надежного и качественного выполнения сбора, обработки и передачи информации, а также обеспечения потребности объекта капитального строительства в электрической энергии с соблюдением требований энергосбережения и повышения энергетической эффективности на объектах капитального строительства.

## *2.2.2. Требования к результату освоения программы*

Слушатель, успешно завершивший обучение по данной программе, должен **знать:**

- · требования законодательства Российской Федерации, нормативных правовых актов и нормативных технических документов к составу и содержанию разделов различных стадий проекта системы электроснабжения объектов капитального строительства;
- · требования нормативных технических документов к устройству системы электроснабжения объектов капитального строительства;
- · правила разработки проектов системы электроснабжения объектов капитального строительства;
- · правила выполнения текстовых и графических документов системы электроснабжения объектов капитального строительства;
- · правила составления технического задания на разработку проектов системы электроснабжения объектов капитального строительства;
- · методики выполнения расчетов системы электроснабжения объектов капитального строительства;
- · правила технической эксплуатации электроустановок;
- · типовые проектные решения простых узлов системы электроснабжения объектов капитального строительства;
- · системы автоматизированного проектирования;
- · основные инструменты и принципы трехмерного проектирования;
- · алгоритмы получения результатов работы;
- · основы строительного информационного моделирования BIM;
- · основы создания информационной модели инженерных систем;
- · принципы создания информационной модели здания;
- · правила оформления проектной документации.

#### **уметь:**

- · применять систему автоматизированного проектирования системы электроснабжения объектов капитального строительства;
- · выполнять расчеты для проекта системы электроснабжения объектов капитального строительства;
- · применять элементы интерфейса для управления nanoCAD BIM Электро (проектирование систем электрооборудования));
- · открывать и закрывать файлы;
- работать с объектами nanoCAD, менеджером проекта, мастером проверок;
- · компоновать схемы щитов;
- · создавать и редактировать цепи системы электроснабжения объектов капитального строительства;
- · размещать оконечные устройства (светильник, выключатели, розетки, оборудование);
- · производить расчет освещенности;
- · прокладывать трассы (лотки, короба, трубы);
- · прокладывать и назначать кабель;
- · производить и проверять расчет электротехнической модели;
- · формировать однолинейных схемы по расчетам;
- · получать и оформлять спецификацию оборудования изделий и материалов, кабельный журнал и др.;
- · создавать и редактировать спецификации панелей, оборудования, материалов;
- · создавать пользовательские семейства;
- изготавливать детализированные чертежи системы электроснабжения объектов капитального строительства;
- · пользоваться мастером проверок;
- · оформлять проектную документацию.

#### **выполнять трудовые действия:**

· выполнять проектирование системы электроснабжения объектов капитального строительства с применением программного обеспечения nanoCAD BIM Электро.

## **обладать профессиональными компетенциями:**

ПК-1. Разработка проекта системы электроснабжения объектов капитального строительства в программном обеспечении nanoCAD BIM Электро.

## **общими компетенциями:**

ОК-1. Осуществлять поиск и использование информации, необходимой для эффективного выполнения профессиональных задач

ОК-2. Принимать решения в стандартных и нестандартных ситуациях и нести за них ответственность

## **2.3. Требования к уровню подготовки поступающего на обучение**

К освоению дополнительной профессиональной программы повышения квалификации **«nanoCAD BIM Электро для инженеров ЭОМ. Базовый курс »** допускаются лица, имеющие среднее профессиональное или высшее образование в сфере проектирования зданий и сооружений.

## **2.4. Трудоемкость обучения**

Нормативная трудоемкость обучения по данной программе – 24 час., включая все виды аудиторной и внеаудиторной (самостоятельной) учебной работы слушателя.

Общий срок обучения – 3 рабочих дня.

Продолжительность обучения – 24 часа. из них:

· Теоретическое обучение – 23 часа,

• Итоговая аттестация (зачет) – 1 час.

# **2.5. Форма обучения**

Форма обучения для освоения теоретической части программы – очная.

#### **2.6. Режим занятий**

Учебная нагрузка составляет 24 час., включая все виды аудиторной и внеаудиторной (самостоятельной) учебной работы обучающихся.

# **3. Календарный учебный график, учебный и учебно-тематический план**

# **Автономная некоммерческая организация дополнительного профессионального образования «Консультационно-учебный центр «ИНФАРС»**

**УТВЕРЖДАЮ** Директор АНО ДПО «Консультационно-учебный центр «ИНФАРС» \_\_\_\_\_\_\_\_\_\_\_\_\_\_\_\_\_\_\_О.Ю. Саляхова 12» октября 2023 г.  $0.18V$  \* MOCKB

**КАЛЕНДАРНЫЙ ГРАФИК**

образовательной программы дополнительного профессионального образования

**«nanoCAD BIM Электро для инженеров ЭОМ. Базовый курс.»**

*Цель:* повышение квалификации *Категория слушателей:* специалисты *Трудоемкость обучения:* 24 час. *Форма обучения:* очная *Режим занятий:* не более 8 часов в день

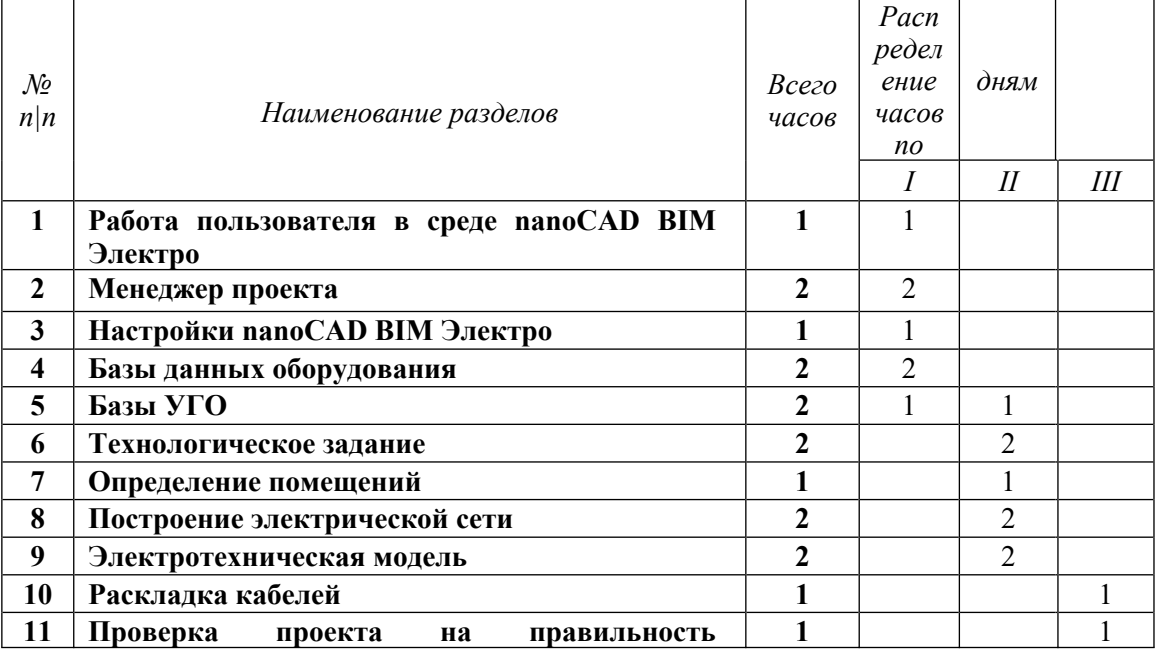

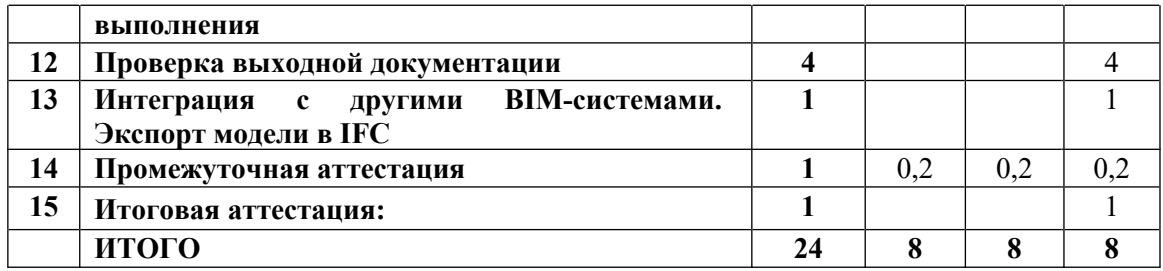

# **Автономная некоммерческая организация дополнительного профессионального образования «Консультационно-учебный центр «ИНФАРС»**

**УТВЕРЖДАЮ** Директор АНО ДПО «Консули тационно-учебный центр «ИНФАРС» \_\_\_\_\_\_\_\_\_\_\_\_\_\_\_\_\_\_\_О.Ю. Саляхова (2 Кооктября 2023 «ИНФАР **УЧЕБНЫЙ ПЛА** 

образовательной программы дополнительного профессионального образования **«nanoCAD BIM Электро для инженеров ЭОМ. Базовый курс»**

*Цель:* повышение квалификации *Категория слушателей:* специалисты *Трудоемкость обучения:* 24 час. *Форма обучения:* очная *Режим занятий:* не более 8 часов в день

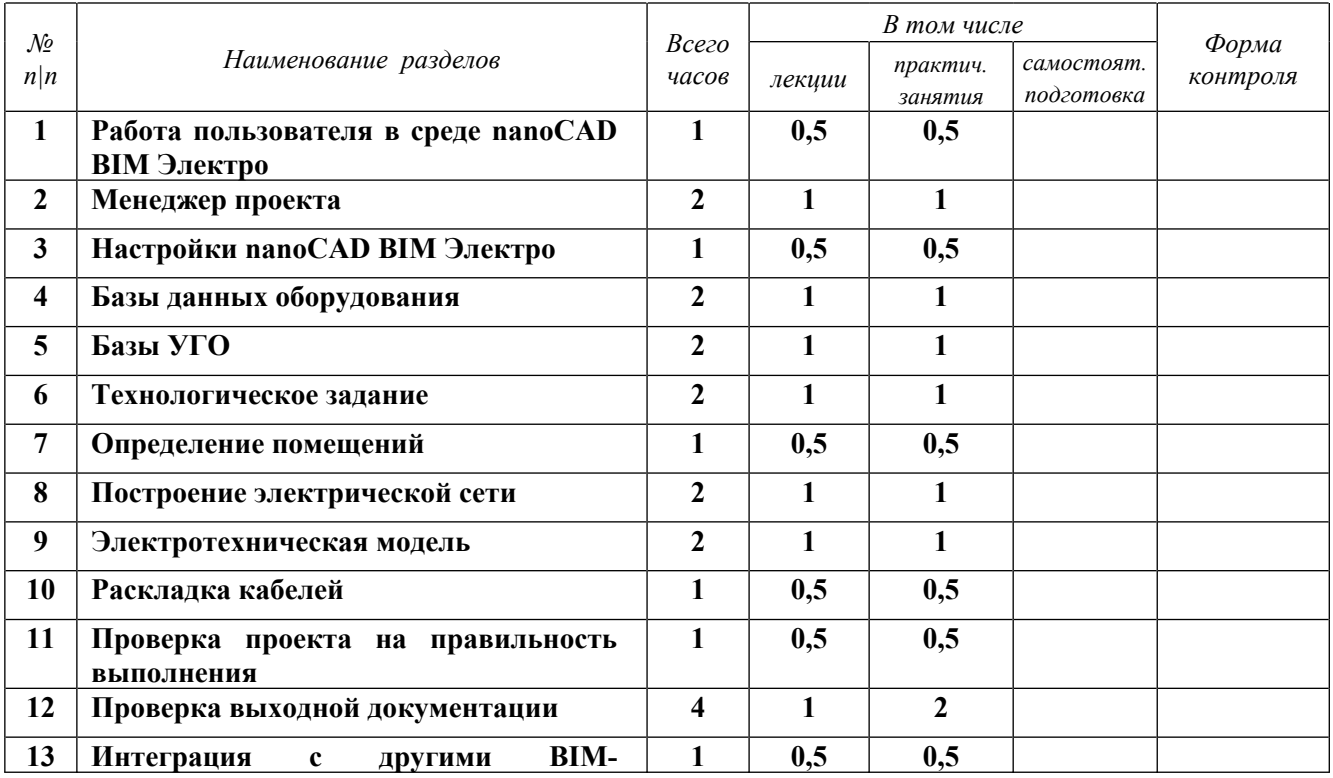

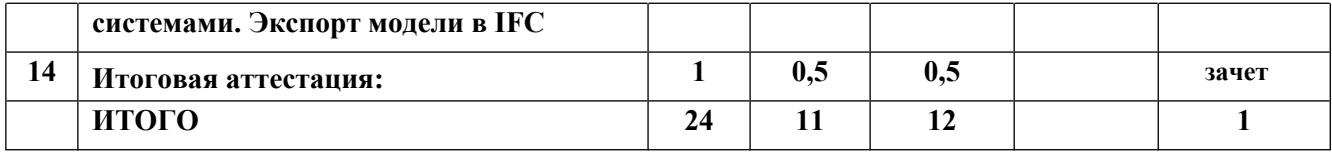

# **4. РАБОЧАЯ ПРОГРАММА УЧЕБНЫХ ДИСЦИПЛИН**

- · **Работа пользователя в среде nanoCAD BIM Электро**
	- o Назначение программы
	- o Интерфейс пользователя программы
- · **Менеджер проекта**
	- o Создание нового проекта
	- o Создание плана расположения оборудования и прокладки кабельных трасс. Подключение архитектурной подосновы
	- o Импорт архитектуры из формата IFC
	- o Обзор всех документов проекта (спецификация оборудования, изделий и материалов, кабельный журнал и т.д.)
	- o Подключение к проекту произвольных внешних файлов
- · **Настройки nanoCAD BIM Электро**
	- o Настройки системы
	- o Настройки проекта
- · **Базы данных оборудования**
	- o Добавление и удаление оборудования. Редактирование параметров оборудования. Задание параметров из справочных данных
	- o Импорт данных между базами оборудования
	- o Импорт/экспорт оборудования в MS Excel
	- o Менеджер баз данных
- · **Базы УГО**
	- o Обзор окна «База УГО»
	- o Создание УГО, их редактирование и удаление
- · **Практическое задание №1**
- · **Технологическое задание**
	- o Добавление вручную и удаление технологического оборудования
	- o Выбор электроприемника из базы оборудования
	- o Импорт/экспорт технологического задания
	- o Предварительный расчет электрических нагрузок
- · **Определение помещений**
	- o Создание помещений и заполнение их свойств
	- o Создание контуров этажей и заполнение их свойств
- · **Построение электрической сети**
	- o Расчет освещенности (метод коэффициента использования и точечный метод) и автоматическая расстановка светильников на плане
	- o Расстановка на плане технологического и электрического оборудования
	- o Прокладка кабельных трасс
	- o Подключение оборудования к распределительным устройствам
	- o Прокладка (трассировка) кабелей в кабельных трассах
- · **Электротехническая модель**
	- o Расчет электрических нагрузок, токов утечки, токов короткого замыкания, потерь напряжения
	- o Выбор сечений кабелей, уставок защитных аппаратов
	- o Проверка правильности выбора оборудования
- · **Практическое задание №2**
- · **Раскладка кабелей**
	- o Прокладка кабеленесущих конструкций в кабельных трассах
	- o Раскладка кабелей в кабельных трассах
- · **Проверка проекта на правильность выполнения**
	- o Генерация 3D-модели

o Мастер проверок

## · **Получение выходной документации**

- o Окончательная «доводка» плана расположения оборудования и прокладки кабельных трасс:
	- автоматическая расстановка разветвительных коробок;
	- автоматическое формирование и расстановка выносок;
	- автоматическое формирование и установка на план экспликации помещений;
	- автоматическое формирование и установка на план таблиц групповых щитков.
- o Автоматическое формирование по заранее подготовленным шаблонам следующих выходных документов:
	- спецификация оборудования, изделий и материалов;
	- кабельный журнал;
	- однолинейная схема сети;
	- результаты электротехнических расчетов;
	- результаты светотехнических расчетов;
	- расчет электрических нагрузок;
	- расчет токов короткого замыкания.

**Интеграция с другими BIM-системами. Экспорт модели в IFC Подведение итогов, ответы на вопросы.**

# **5. ОРГАНИЗАЦИОННО-ПЕДАГОГИЧЕСКИЕ УСЛОВИЯ**

# **5.1. Материально-техническое обеспечение программы**

## *Оборудование учебного кабинета:*

- · посадочные места по количеству обучающихся;
- · рабочее место преподавателя;
- доска

## *Технические средства обучения:*

- · экран
- мультимедиа проектор
- компьютер преподавателя
- · компьютеры для обучающихся

## **5.2. Информационное обеспечение программы**

## *Перечень нормативной документации:*

- 1. Конституция Российской Федерации;
- 2. Градостроительный кодекс Российской Федерации от 29 декабря 2004 г. N 190-ФЗ

3. Закон г. Москвы от 25 июня 2008 г. N 28 "Градостроительный кодекс города Москвы";

4. [Федеральный закон от 30 декабря 2009 г. N 384-ФЗ "Технический регламент о](garantf1://12072032.0) [безопасности зданий и сооружений";](garantf1://12072032.0)

5. [Постановление Правительства РФ от 16 февраля 2008 г. N 87 "О составе разделов](garantf1://12058997.0) [проектной документации и требованиях к их содержанию";](garantf1://12058997.0)

6. [Федеральный закон от 22 июля 2008 г. N 123-ФЗ "Технический регламент о](garantf1://12061584.0) [требованиях пожарной безопасности";](garantf1://12061584.0)

7. Правила устройства электроустановок;

8. Федеральный закон от 22.07.2008 N 123-ФЗ "Технический регламент о требованиях пожарной безопасности";

9. Федеральный закон от 27.12.2002 N 184-ФЗ "О техническом регулировании";

10. СП 6.13130.2021 "Системы противопожарной защиты. Электрооборудование. Требования пожарной безопасности";

11. СП 256.1325800.2016. СП 31-110-2003. Свод правил. Электроустановки жилых и общественных зданий. Правила проектирования и монтажа (утв. Приказом Минстроя России от 29.08.2016 N 602/пр);

12. СП 132.13330.2011. Свод правил. Обеспечение антитеррористической защищенности зданий и сооружений. Общие требования проектирования" (утв. Приказом Минрегиона РФ от 05.07.2011 N 320);

13. СП 323.1325800.2017 Территории селитебные. Правила проектирования наружного освещения;

14. СП 31-110-2003 Проектирование и монтаж электроустановок жилых и общественных зданий;

15. СП 52.13330.2016 "Естественное и искусственное освещение";

16. СП 118.13330.2012 Общественные здания и сооружения. Актуализированная редакция СНиП 31-06-2009 (с Изменениями N 1, 2, 3);

17. РД 34.20.185-94 Инструкция по проектированию городских электрических сетей. (утв. Минтопэнерго России 07.07.1994, РАО "ЕЭС России" 31.05.1994);

18. РД 34.09.101-94. Типовая инструкция по учету электроэнергии при ее производстве, передаче и распределении";

19. РД 78.36.002-99 Технические средства систем безопасности объектов. Обозначения условные графические элементов систем;

20. НТП ЭПП-94. Проектирование электроснабжения промышленных предприятий. Нормы технологического проектирования;

21. НПБ 105-03 Определение категорий помещений, зданий и наружных установок по взрывопожарной и пожарной опасности;

22. Приказ МЧС РФ от 20.06.2003 N 323 (ред. от 07.02.2008) "Об утверждении норм пожарной безопасности "Проектирование систем оповещения людей о пожаре в зданиях и сооружениях" (НПБ 104-03)" (Зарегистрировано в Минюсте РФ 27.06.2003 N 4837)

23. Приказ Минэнерго России от 19.06.2003 N 229 "Об утверждении Правил технической эксплуатации электрических станций и сетей Российской Федерации" (Зарегистрировано в Минюсте России 20.06.2003 N 4799);

24. Приказ МЧС РФ от 18.06.2003 N 315 "Об утверждении норм пожарной безопасности "Перечень зданий, сооружений, помещений и оборудования, подлежащих защите автоматическими установками пожаротушения и автоматической пожарной сигнализацией" (НПБ 110-03)" (Зарегистрировано в Минюсте РФ 27.06.2003 N 4836);

25. ГОСТ 2.303-68\*. Единая система конструкторской документации. Линии" (утв. Госстандартом СССР 01.12.1967) (ред. от 22.06.2006);

26. ГОСТ 2.304-81. Межгосударственный стандарт. Единая система конструкторской документации. Шрифты чертежные" (утв. Постановлением Госстандарта СССР от 28.03.1981 N 1562) (ред. от 22.06.2006);

27. ГОСТ 2.306-68. Единая система конструкторской документации. Обозначения графические материалов и правила их нанесения на чертежах" (утв. Постановлением Госстандарта СССР 01.12.1967);

28. ГОСТ 2.301-68. Межгосударственный стандарт. Единая система конструкторской документации. Форматы" (утв. Постановлением Госстандарта СССР от 28.05.1968 N 751);

29. ГОСТ 2.302-68. Межгосударственный стандарт. Единая система конструкторской документации. Масштабы" (утв. Госстандартом СССР 01.12.1967);

30. ГОСТ 12.1.051-90 (СТ СЭВ 6862-89). Система стандартов безопасности труда. Электробезопасность. Расстояния безопасности в охранной зоне линий электропередачи напряжением свыше 1000 В" (утв. Постановлением Госстандарта СССР от 29.11.1990 N 2971);

31. ГОСТ 21.608-2014. Межгосударственный стандарт. Система проектной документации для строительства. Правила выполнения рабочей документации внутреннего электрического освещения" (введен в действие Приказом Росстандарта от 26.11.2014 N 1837-ст);

#### *Перечень учебной литературы:*

1. Руководство пользователя nanoCAD BIM Электро - Нанософт разработка, Москва, 2021, 336с.

#### *Перечень Интернет-ресурсов:*

- 1. <https://infars.ru/>
- 2. [https://www.youtube.com/@INFARS\\_RUS](https://www.youtube.com/@INFARS_RUS)
- 3. <https://www.nanocad.ru/> Официальный сайт Нанософт
- 4. <https://forum.nanocad.ru/> Форум по продуктам nanoCAD
- 5. <https://www.youtube.com/@nanocad> Канал Youtube по продуктам nanoCAD

#### **5.3. Общие требования к организации образовательного процесса**

Теоретические занятия проводятся с обучающимися в оборудованном кабинете с использованием учебных наглядных пособий, стендов, компьютерной техники и мультимедийных систем обучения.

Количество часов учебного плана, отводимое на изучение отдельных тем, последовательность их изучения в случае необходимости могут быть изменены при условии, что программы будут выполнены полностью по содержанию и общему количеству часов.

#### **5.4. Кадровое обеспечение образовательного процесса**

Педагогический состав, обеспечивающий обучение, должен соответствовать следующим минимальным требованиям:

- иметь среднее профессиональное или высшее образование, соответствующее профилю преподаваемой дисциплины;

К проведению обучения также привлекаются специалисты организаций, имеющие опыт практической деятельности в соответствующей профессиональной сфере.

#### **6. ОЦЕНКА КАЧЕСТВА ОСВОЕНИЯ ПРОГРАММЫ**

#### **6.1. Формы текущего контроля и промежуточной аттестации**

Оценка качества освоения программы включает текущий контроль знаний и итоговую аттестацию обучающихся.

В процессе обучения осуществляется текущий контроль знаний, который обеспечивает оценку уровня освоения изучаемой программы и проводится преподавателем в виде выполнения практической работы, после изучения теоретической части.

Текущий контроль позволяет своевременно выявить затруднения в освоении программы обучения и внести коррективы.

#### **6.2. Форма итоговой аттестации**

Формой итоговой аттестации является зачет. Оценка качества освоения дополнительных профессиональных программ проводится в отношении соответствия результатов освоения дополнительной профессиональной программы заявленным целям и планируемым результатам обучения.

#### **6.3. Документы, выдаваемые по окончании обучения**

Лицам, успешно прошедшим итоговую аттестацию, выдаются удостоверение о повышении квалификации установленного учебным центром образца.

## **7. РАЗРАБОТЧИКИ ПРОГРАММЫ**

Учебно-программную документацию разработал преподаватель АНО ДПО «Консультационно-учебный центр «ИНФАРС» Курков О.В.

# **8. ФОНД ОЦЕНОЧНЫХ СРЕДСТВ**

# **8.1 Итоговая аттестация (зачет)**

## **Задания для итоговой аттестации:**

- 1. Подготовить мини-проект на любой участок из учебной модели или, по желанию слушателя, на любое помещение (квартира, магазин, офис и т.д.). Площадь не более 300 м.кв.
- 2. Проект должен включать следующий минимальный объем:
	- 1) Титульный лист
	- 2) Общие данные
	- 3) Однолинейные схемы щитов
	- 4) План электроосвещения
	- 5) План электрооборудования
	- 6) План лотков
	- 7) Спецификация оборудования изделий и материалов
	- 8) Кабельный журнал

# **8.2 Текущий контроль**

#### **Практическое задание №1 Тема: « Создание проекта»**

**Цель:** научиться создавать проект с использованием возможностей программного продукта.

Закрепить навыки по использованию мастера проекта, работа с подложками IFC и DWG.

#### **Порядок выполнения работы:**

- 1. Создать новый проект;
- 2. Подгрузить подложку DWG
- 3. Подгрузить подложку IFC
- 4. В «Менеджере зданий» подгрузить помещения из файла IFC
- 5. Проверить и в случае необходимости переназначить высотные отметки и значения по этажу

**Оценка выполненной работы. Вывод.**

#### **Практическое задание №2**

#### **Тема: «Электротехническая модель»**

**Цель:** научиться создавать модель электрических сетей.

Закрепить навыки по моделированию оконечных устройств, работе с мастером подключения, электротехнической модели и созданию однолинейных схем.

#### **Порядок выполнения работы:**

- 1. Разместить светильники методом коэффициента использования в нескольких помещениях;
- 2. Разместить выключатели и розетки в данных помещениях;
- 3. Разместить электрощит и скомпоновать групповыми автоматическими выключателями;
- 4. С помощью мастера подключения произвести коммутацию светильников и подключить оконечные устройства к фидерам;
- 5. Построить трассы до оконечных устройств;
- 6. Проложить кабели и с помощью «Электротехнической модели» назначить сечения и марки кабеля
- 7. Вывести однолинейную схему по выбранному шаблону

**Оценка выполненной работы. Вывод.**